# **FUNDAMENTOS DA LÓGICA DIGITAL COM VHDL**

OMAR IVAN TREJOS BURITICAY JOVANNY BEDOYA GUAPACHA **JUAN DAVID ZEA HINCAPIÉ** 

 $\sim$   $\sim$ 

Trejos Buriticá, Omar Iván, autor

Fundamentos de lógica digital com VHDL / Omar Iván Trejos Buriticá, Jovanny Bedoya Guapacha, Juan David Hincapié Zea. -- Primeira edição. -- Bogotá: Ecoe Ediciones, 2024. 155 páginas. -- (Computadores e tecnologia da informação. Programação e

desenvolvimento de software)

Inclui os currículos dos autores.

ISBN 978-958-503-889-9 (e-book)

Lógica digital - fundamentos 3. circuitos eletrônicos digitais 4. VHDL (linguagem de programação de computadores) 5. Eletrônica digital 6. Lógica algébrica I. Bedoya Guapacha, Jovanny, autor II. Hincapié Zea, Juan David, autor

CDD: 621.395 ed. 23CO-BoBN- a113432

**Área:** *Computação e tecnologia da informação* **Subárea:** *Programação e desenvolvimento de software*

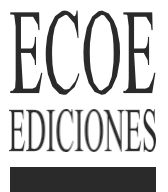

© Omar Iván Trejos Buriticá © Jovanny Bedoya Guapacha © Juan David Hincapié Zea

© Ecoe Ediciones S.A.S. [info@ecoeediciones.com](mailto:info@ecoeediciones.com) www.[ecoeediciones.com](http://www.ecoeediciones.com/)  Carrera 19 # 63 C 32 Telefone: (+57) 321 226 46 09 Bogotá, Colômbia

**Primeira edição:** Bogotá, janeiro de 2024

**e-ISBN:** 978-958-503-889-9

Diretora Editorial: Ana María Rueda G. Coordenadora Editorial: Paula Bermúdez B. Editora de aquisições: Alejandra Cely R. Layout: Denise Rodríguez Ríos Capa: Magda Barrero

*A reprodução total ou parcial por qualquer meio é proibida sem a permissão por escrito do detentor dos direitos autorais.*

*Todos os direitos reservados.*

Aos meus pais, Juan e Lilia, por tudo, eternamente em meu coração.

**OITB** 

Ao meu anjo que cuida de mim no alto... obrigado, mamãe; à minha extraordinária esposa, Luz Piedad Valencia, e à minha irmãzinha, obrigado infinitamente, Deus.

JBG

À Paula, minha bengala e meu apoio; ao Tomás,

minha visão de futuro. À minha mãe e à

minha tia por estarem sempre presentes.

JDHZ

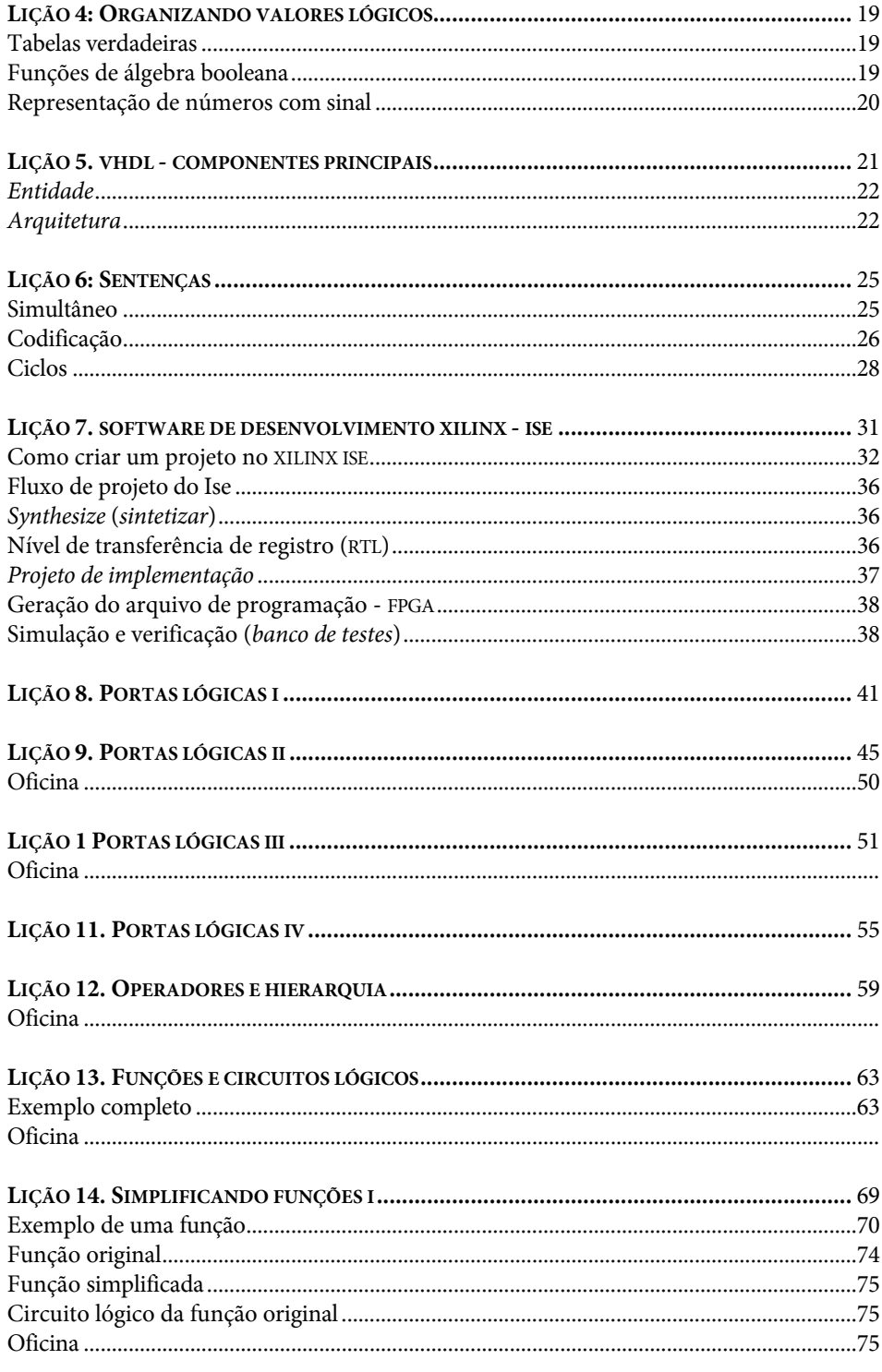

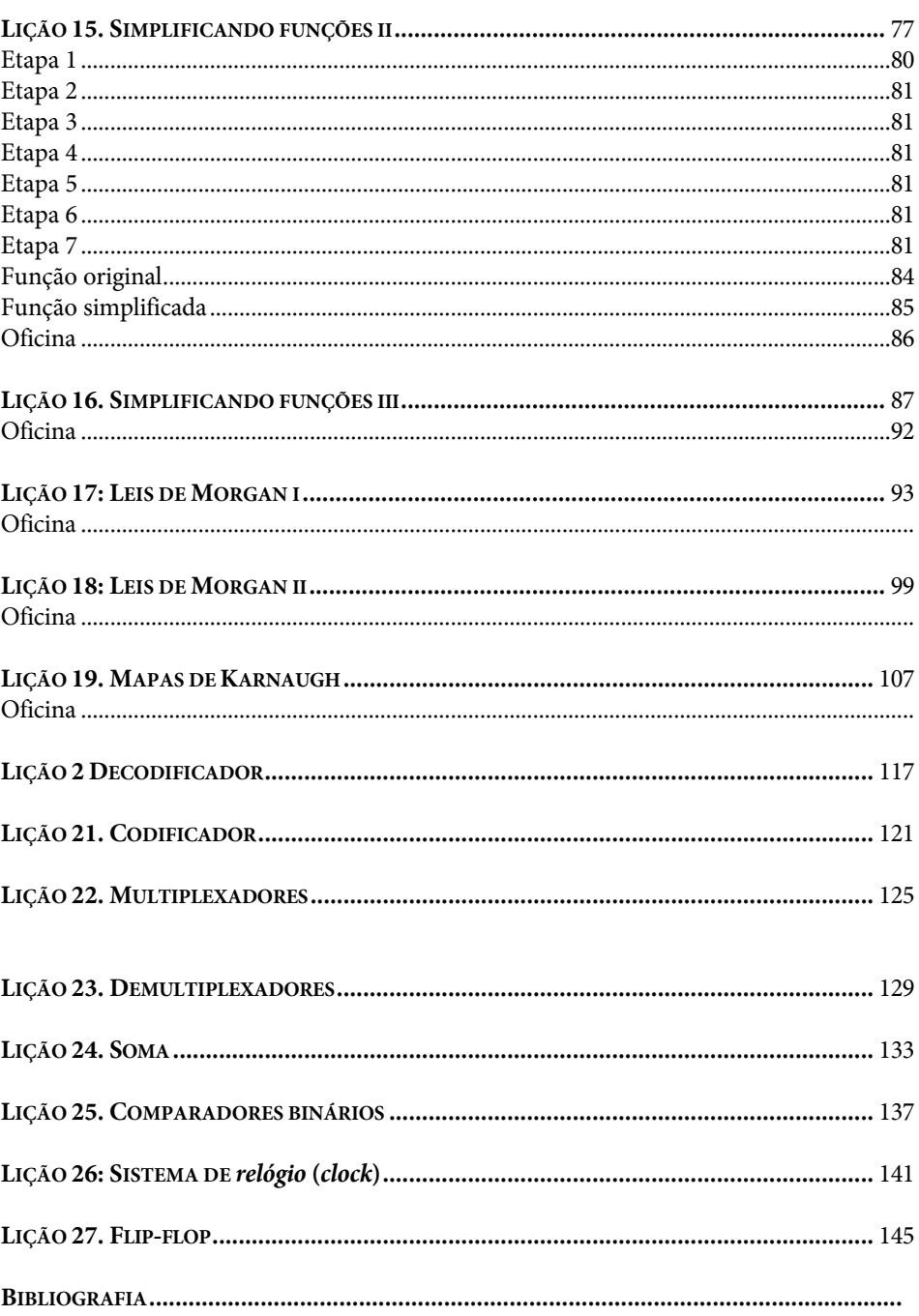

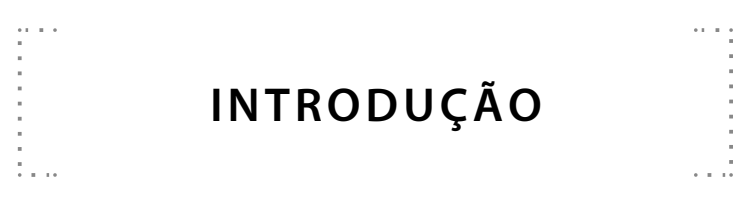

A lógica digital é um universo em constante expansão a ser explorado. O senhor encontrará, neste livro, os conceitos fundamentais para conhecer, aplicar, aprender, projetar e retroalimentar usando a linguagem VHDL e, dessa forma, poderá mergulhar no mundo moderno da digitalização a partir da simplicidade de dois dígitos maravilhosos: 1 e 0, que geram, juntamente com um sistema de desenvolvimento eficiente baseado na descrição *de hardware*, uma poderosa ferramenta de projeto eletrônico, que é aplicada à eletrônica digital com conceitos que estão imersos em todos os dispositivos modernos que inundam a sociedade com aplicações que proporcionam cada vez mais conforto.

O senhor também encontrará aqui uma explicação bem detalhada do espectro de conhecimento que envolve a lógica digital e a linguagem de descrição *de hardware*  VHDL, que relaciona a lógica aos circuitos eletrônicos digitais em seus vários estágios de abstração.

A simplificação dos conceitos foi organizada na forma de lições, o que facilita muito a leitura e a verificação do progresso do seu conhecimento. A simplicidade da lógica digital e de sua implementação permite que o senhor, com um pouco de incentivo, aprenda esse belo assunto e seu grande poder com base em apenas dois dígitos.

Este livro é uma expansão aplicada do livro *Fundamentals of Digital Logic* e foi projetado para ser aproveitado ao máximo. Assim, depois de mergulhar no mundo digital, o senhor não vai querer sair dele, pois descobrirá que seus fundamentos algébricos e aritméticos, em termos booleanos, são suficientes para entender e implementar os avanços da tecnologia moderna e sua aplicação *de hardware* em dispositivos de baixo custo, como FPGAs (*field programmable gate arrays*).

> Omar Iván Trejos Buriticá Jovanny Bedoya Guapacha Juan David Hincapié Zea

## **COMO USAR ESTE LIVRO ?**

 $\alpha$  ,  $\beta$ 

Como em todos os processos de aprendizagem, aconselho que os senhores façam cada lição com calma para que possam internalizar melhor cada conceito, mesmo que o assunto seja bastante simples e intuitivo, e que façam todos os exercícios propostos em cada lição para confirmar seu nível de aprendizagem.

#### **Para o professor**

 $\frac{1}{2}$  ,  $\frac{1}{2}$  ,  $\frac{1}{2}$ 

Este livro é muito útil como um guia conceitual para a prática dos tópicos abordados em suas páginas. As lições são sequenciais e foram projetadas para ir do menos para o mais. Comece com os conceitos básicos de sistemas numéricos e termine com funções, procedimentos e pacotes incorporados em uma estrutura. Faça todos os exercícios em formato de workshop no final de cada lição. Proponha-os aos seus alunos e verifique o progresso deles na compreensão do tópico. Motive seus alunos a entender que esses são os fundamentos sobre os quais o mundo tecnológico de hoje é construído.

#### **Para o aluno**

Siga o ritmo estabelecido pelo professor. Resolva os workshops e sempre faça perguntas quando não estiver entendendo. Por mais simples que os exercícios propostos possam parecer, eles são a base para um bom aprendizado dos conceitos apresentados neste livro. Leia sequencialmente, lição por lição. Compartilhe soluções e conhecimentos com seus colegas de classe, pois é muito enriquecedor, nessa parte da lógica, entender como conceitos diferentes resolvem o mesmo problema.

### **Nota explicativa**

Para todos os fins, o *software* de desenvolvimento XILINX-ISE e Quartus ModelSim da Altera são gratuitos para uso e download. Eles foram usados como suporte didático para o desenvolvimento dos exercícios, mas reconhece-se que o VHDL pode ser executado em diferentes plataformas e programas destinados a essa finalidade.